Department of Electrical & Computer Engineering EE8205 Embedded Computer Systems

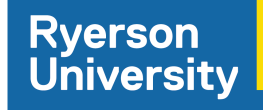

## **Porting Android to DE1 SoC**

*By: Muhammad Obaidullah Supervised By: Dr. Gul N. Khan*

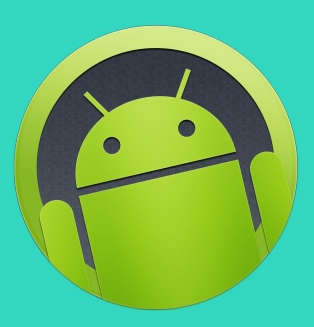

## **Overview**

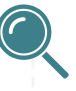

Literature Review

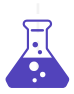

Implementation

Introduction

Inspiration

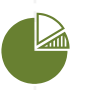

Results 

**Conclusion** 

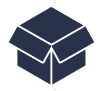

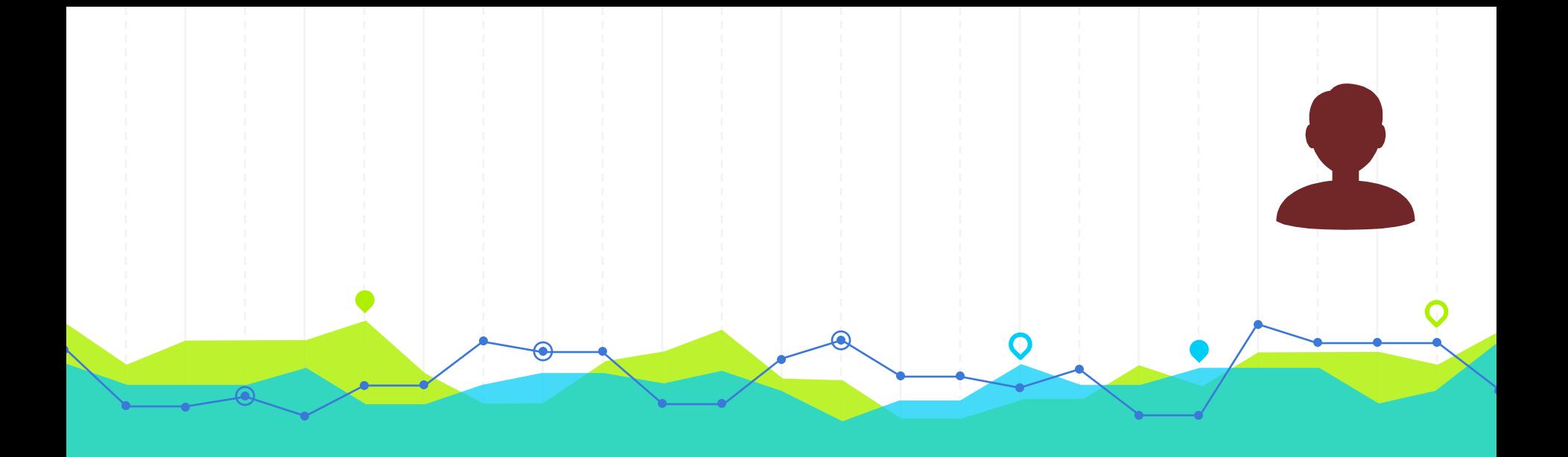

## **INTRODUCTION 1**

## What is Android?

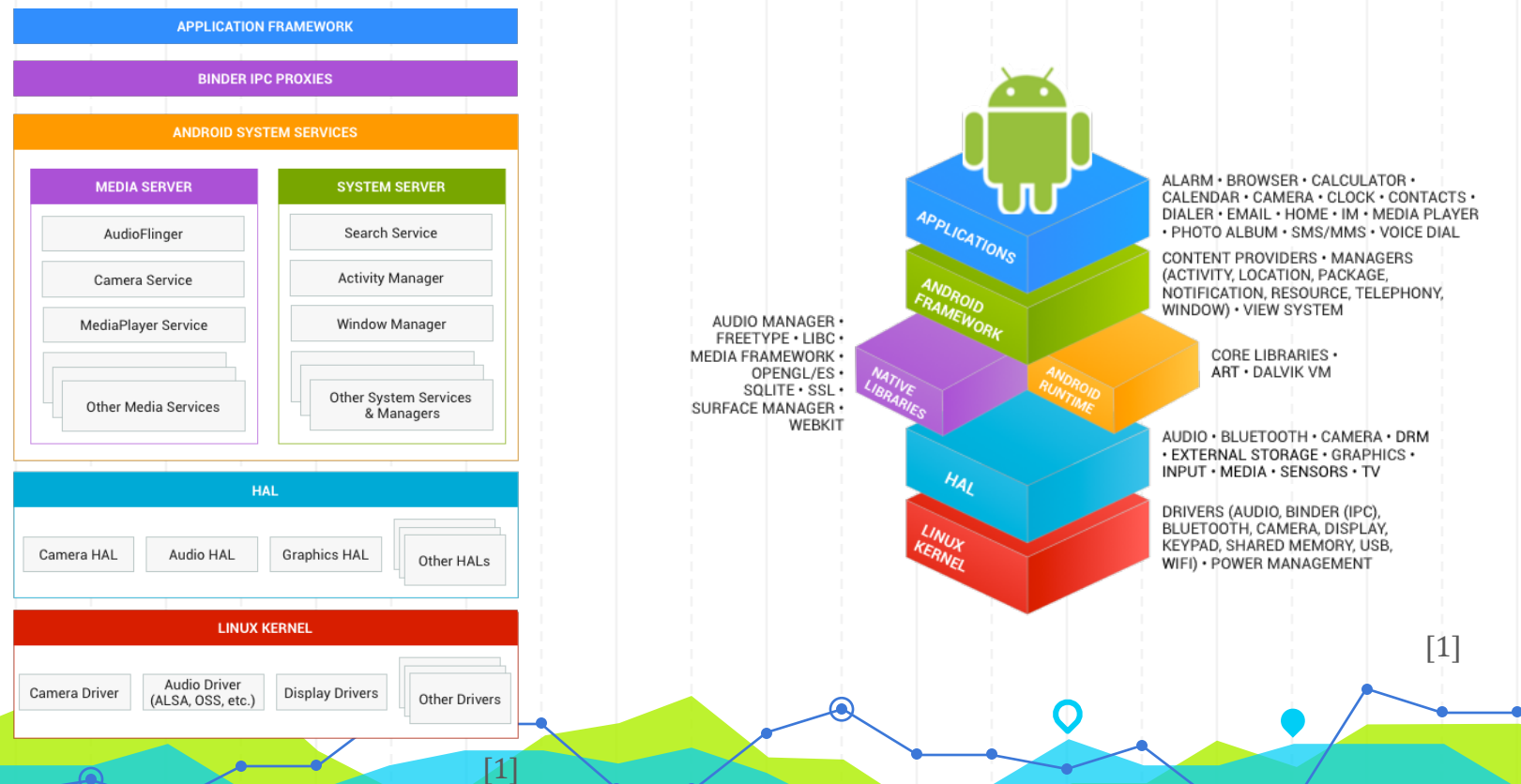

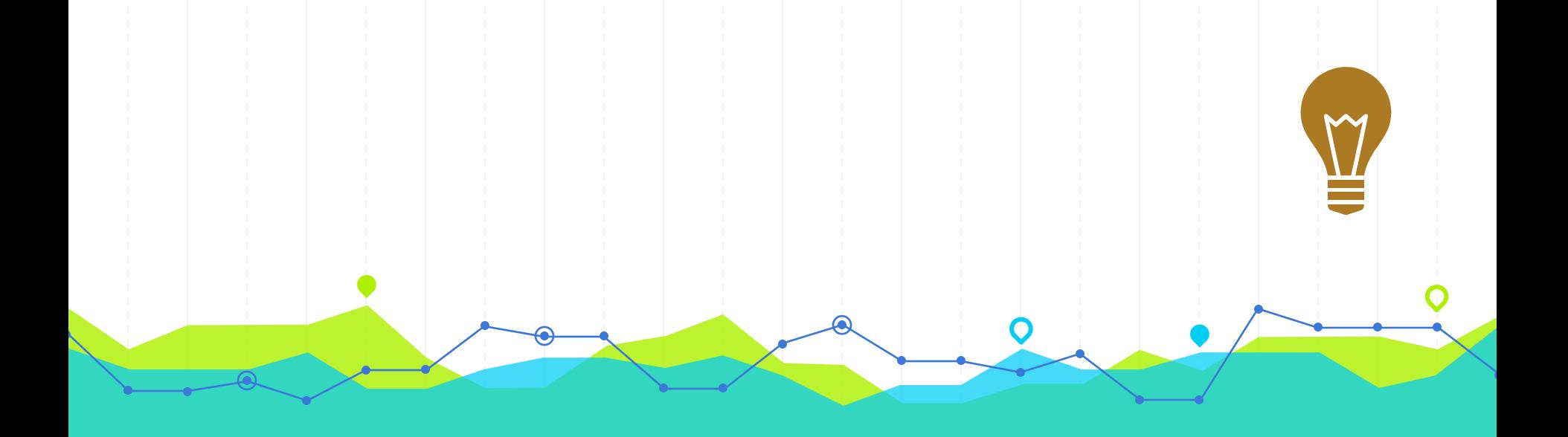

## **INSPIRATION 2**

- Code is available online and managed by Google Android Open Source Project (AOSP).
- Based on Linux.
- Designed for embedded devices.
- Suited to low power devices
- Android is Everywhere

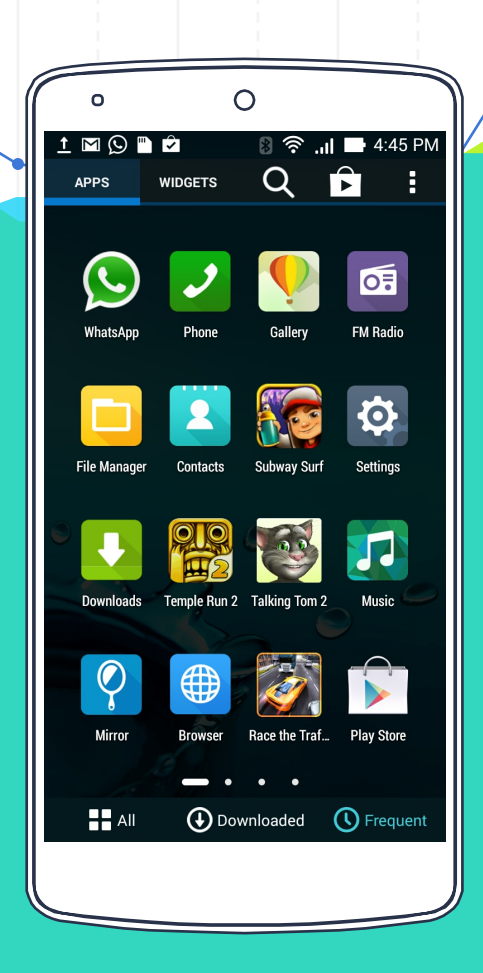

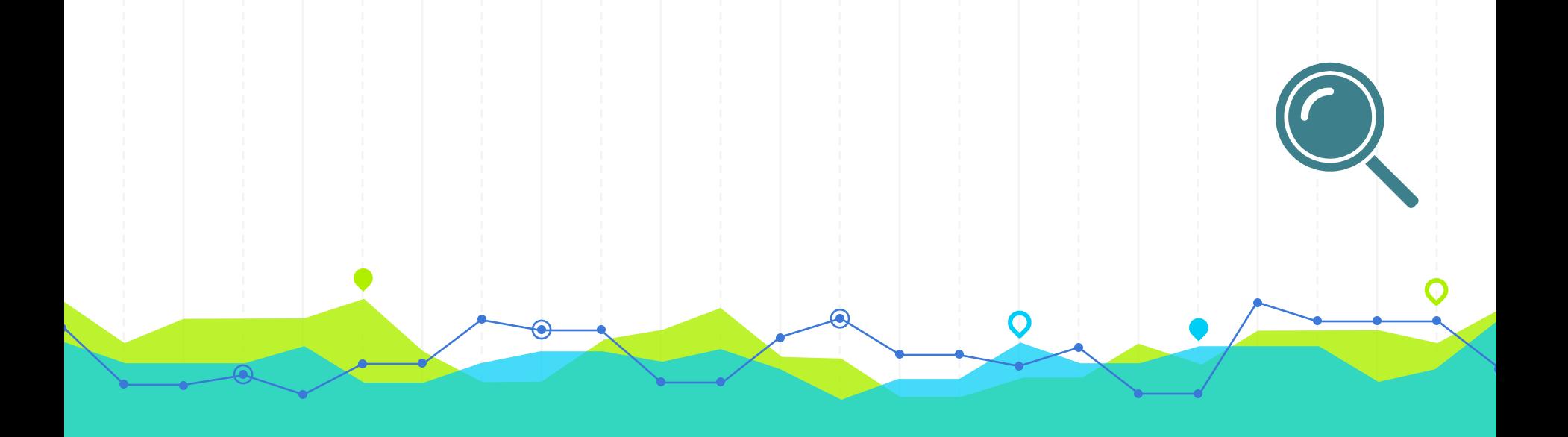

## **LITERATURE REVIEW**

#### **Difference** Between Linux and Android

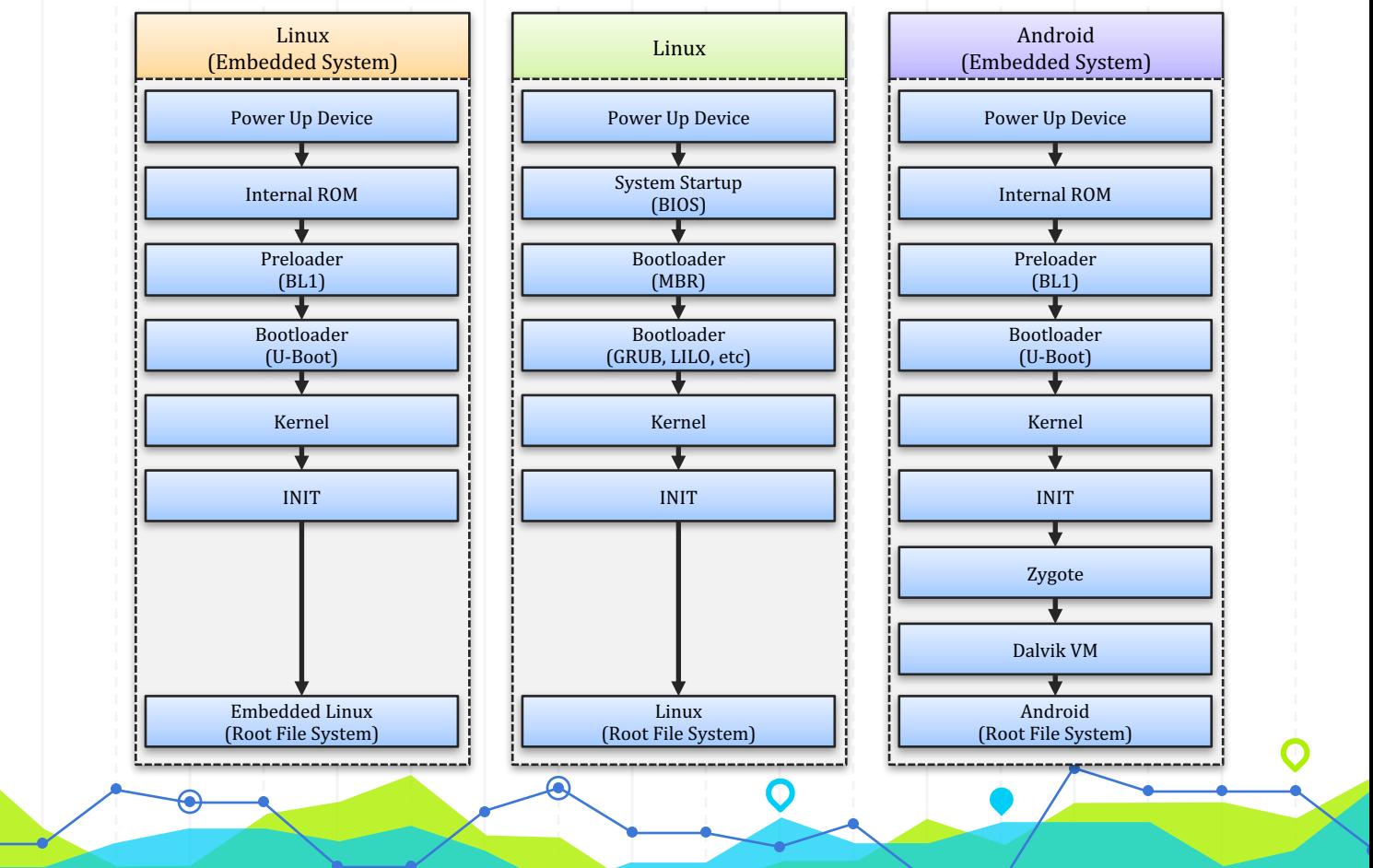

#### Raw Binary Files (.rbf)

- Write hardware code in VHDL/Verilog/System Verilog
- Compile and verify the design using Quartus to get SRAM Object File (.sof)
- $\cdot$  Convert sof file to rbf
- Copy the generated rbf file to SD card's FAT partition
- Decide on how to load the configuration bit stream (Choose from following)
	- o Pre-loader script
	- o U-Boot source code
	- o U-Boot script
	- $\circ$  Linux init
	- $\circ$  Linux application (runtime)

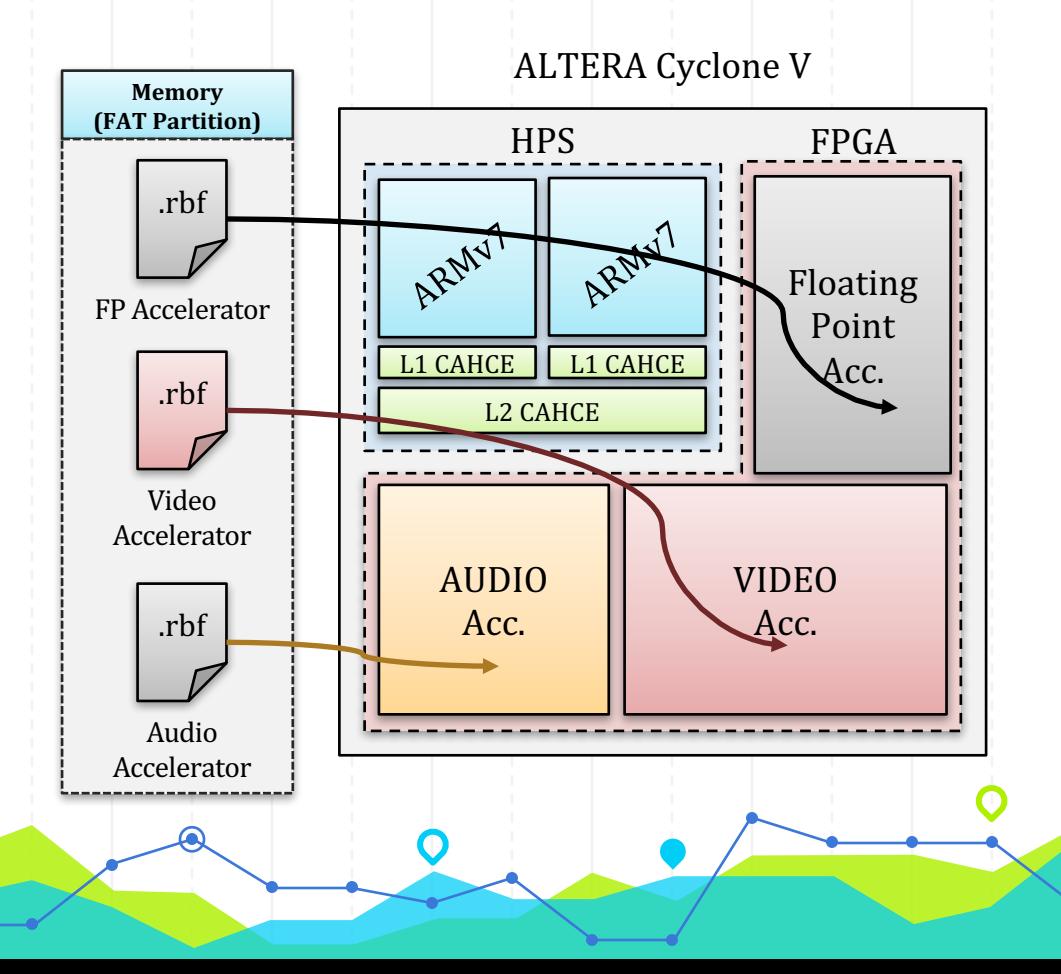

#### Linux Device Files

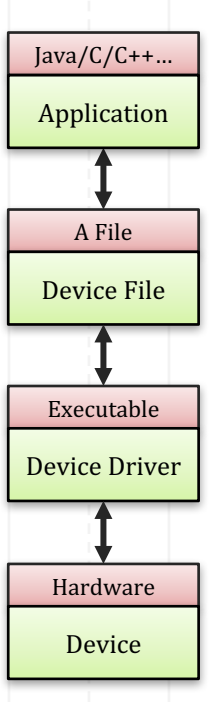

The application finds the device file based on device file name

Device file finds the device driver based on the major number

Device driver finds device based on the minor number

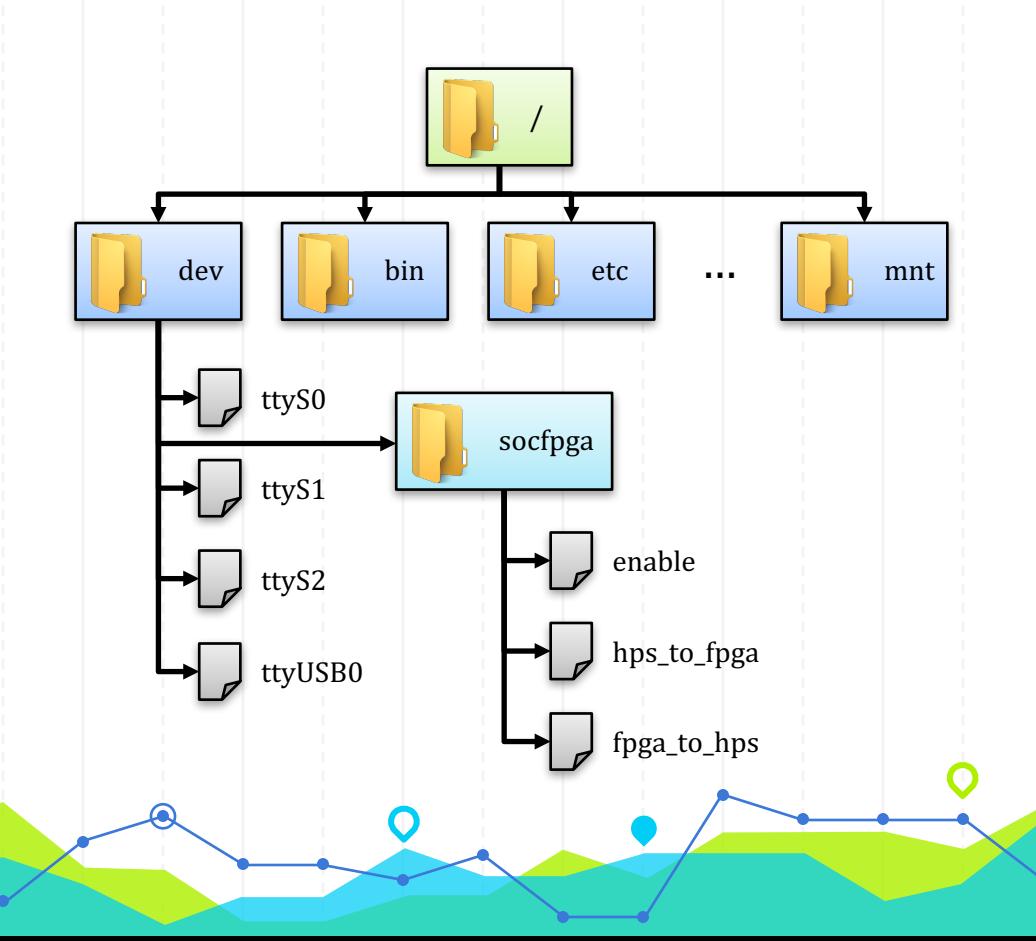

#### Altera SoC Linux Hardware/Software Handoff

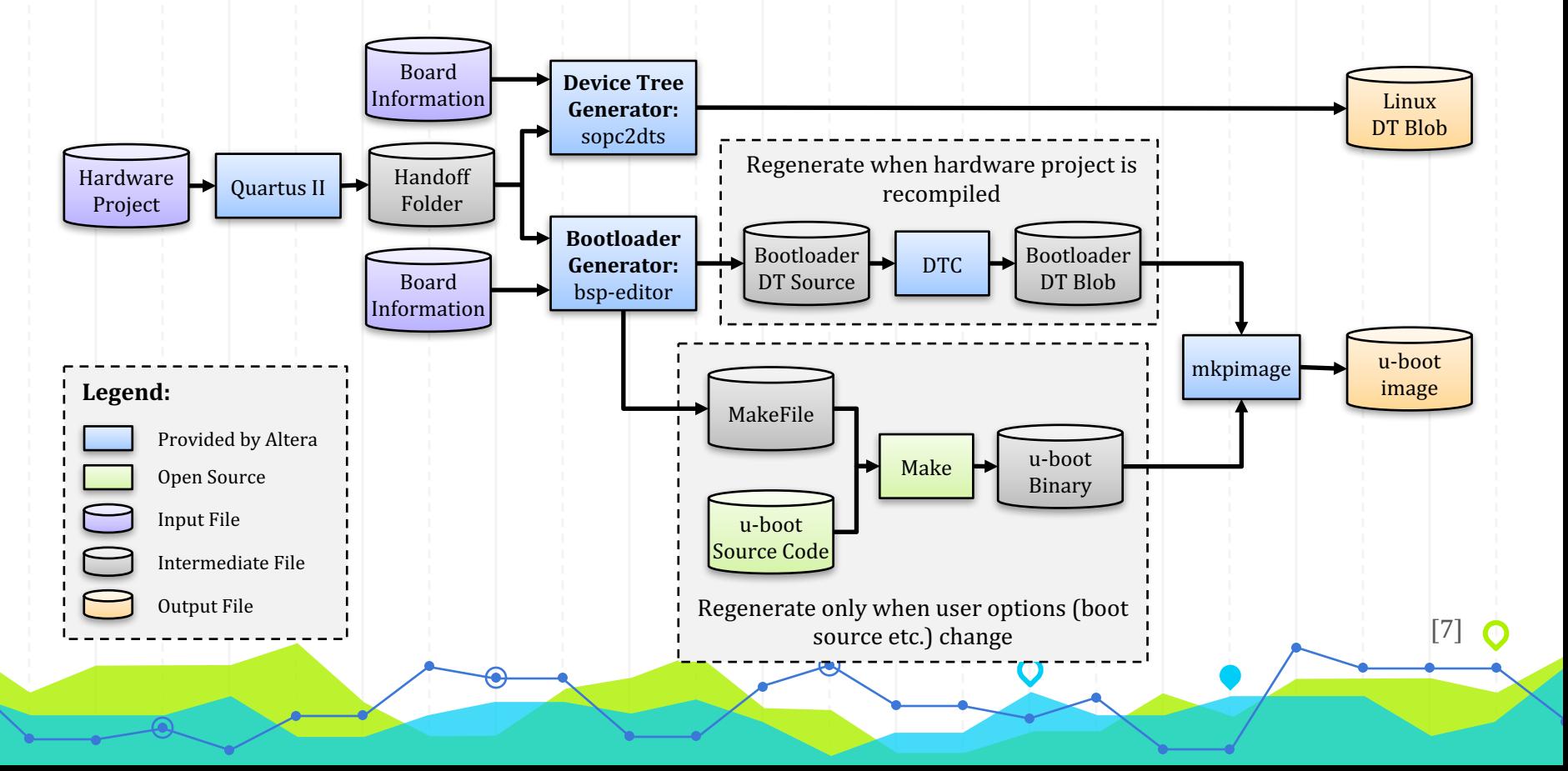

### Android Boot Sequence

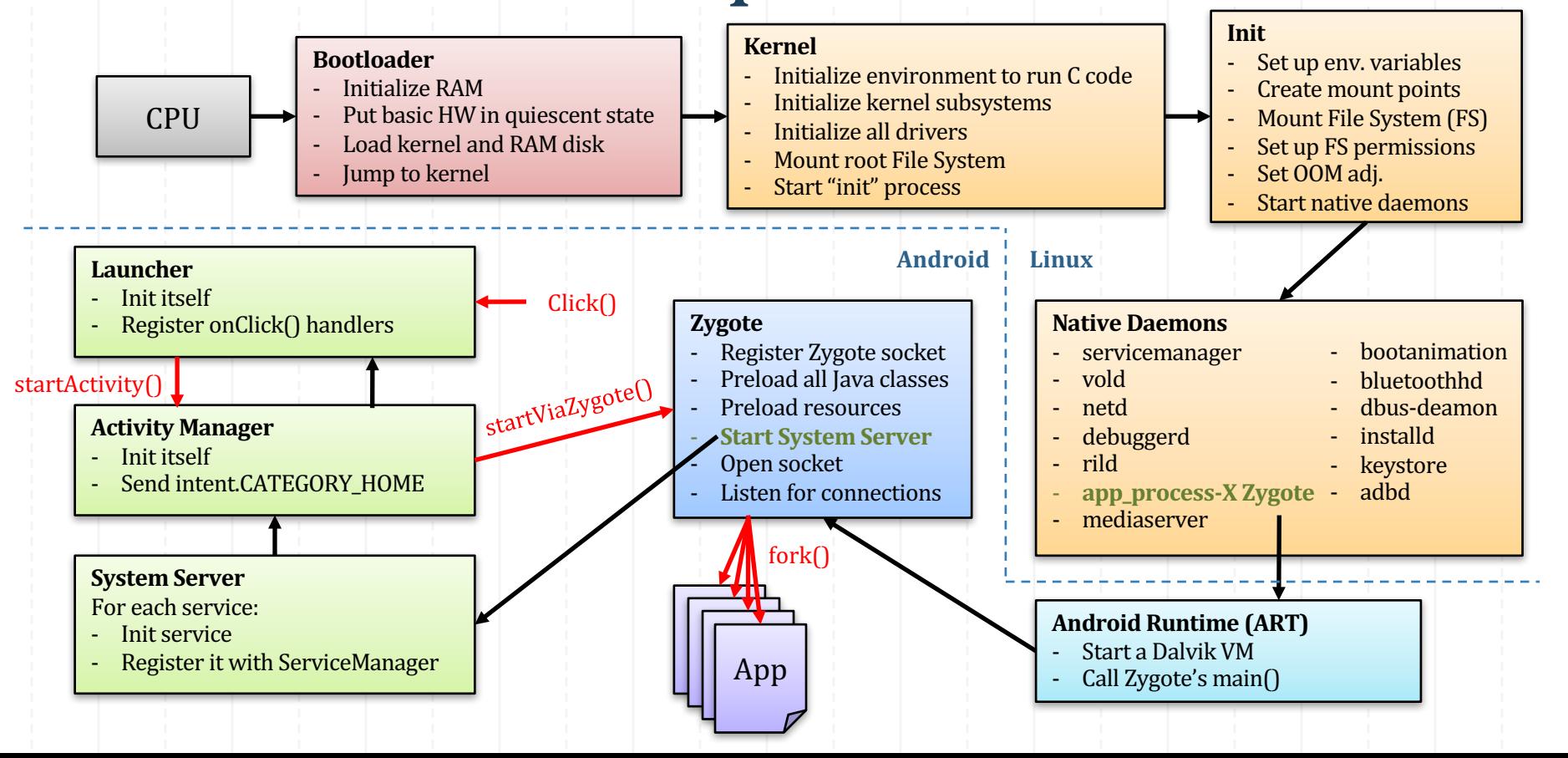

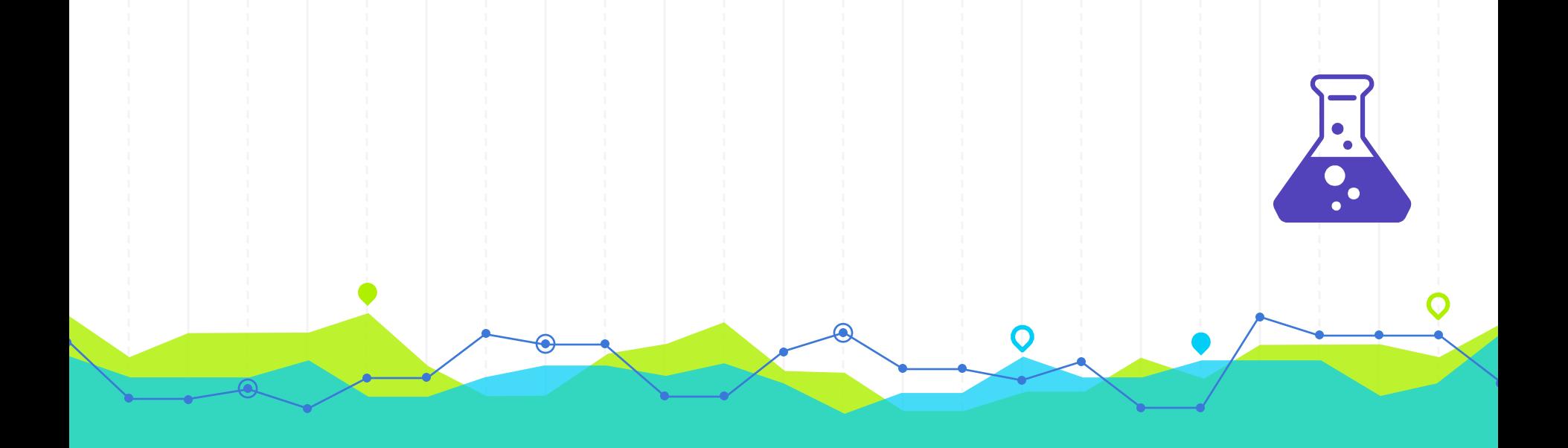

## **IMPLEMENTATION 4**

#### **Step 1:** Studying Cyclone V HPS Memory Map

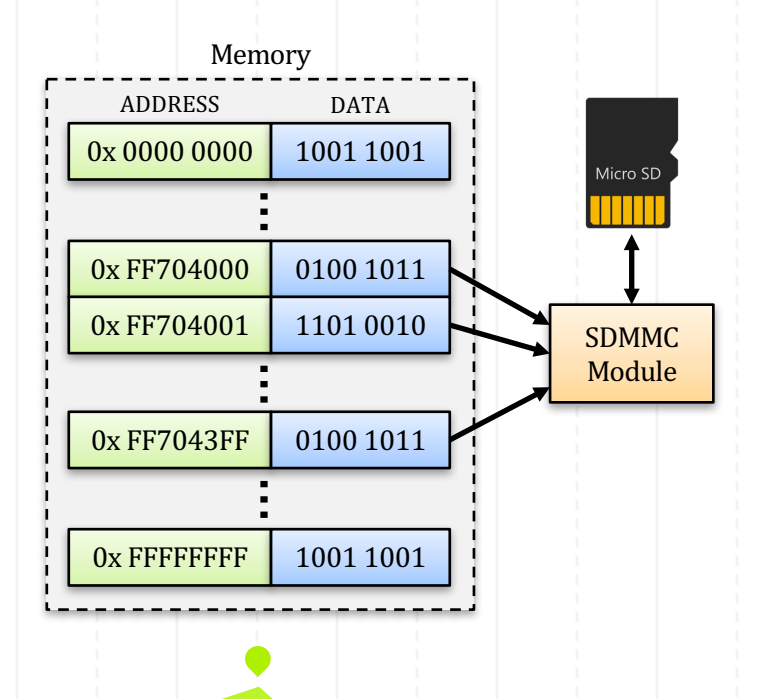

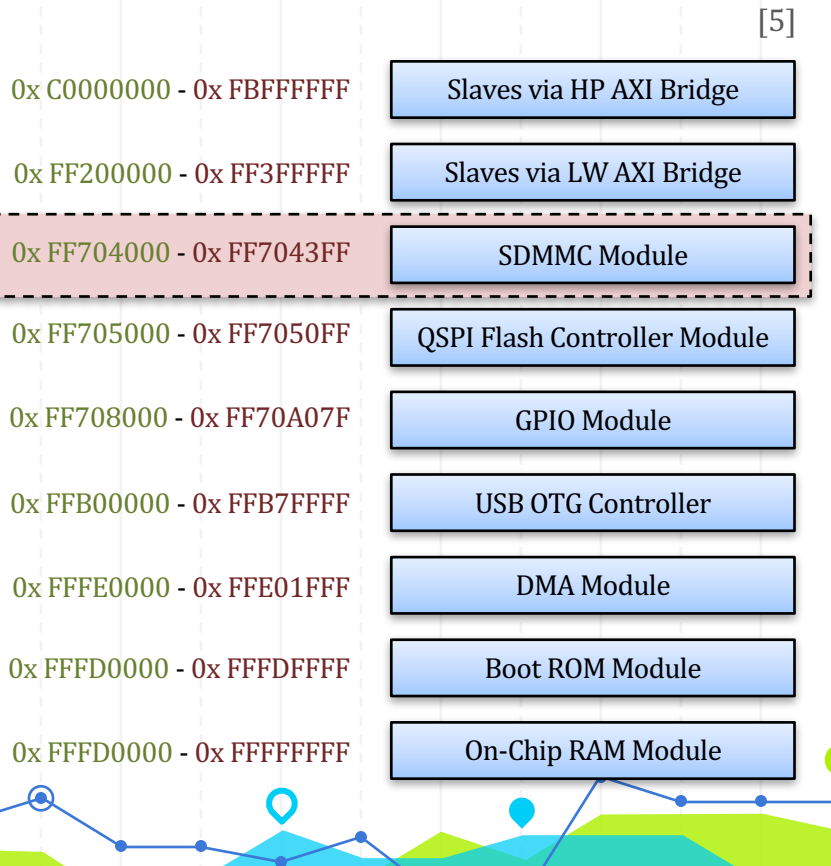

#### **Step 2: Finding Resources**

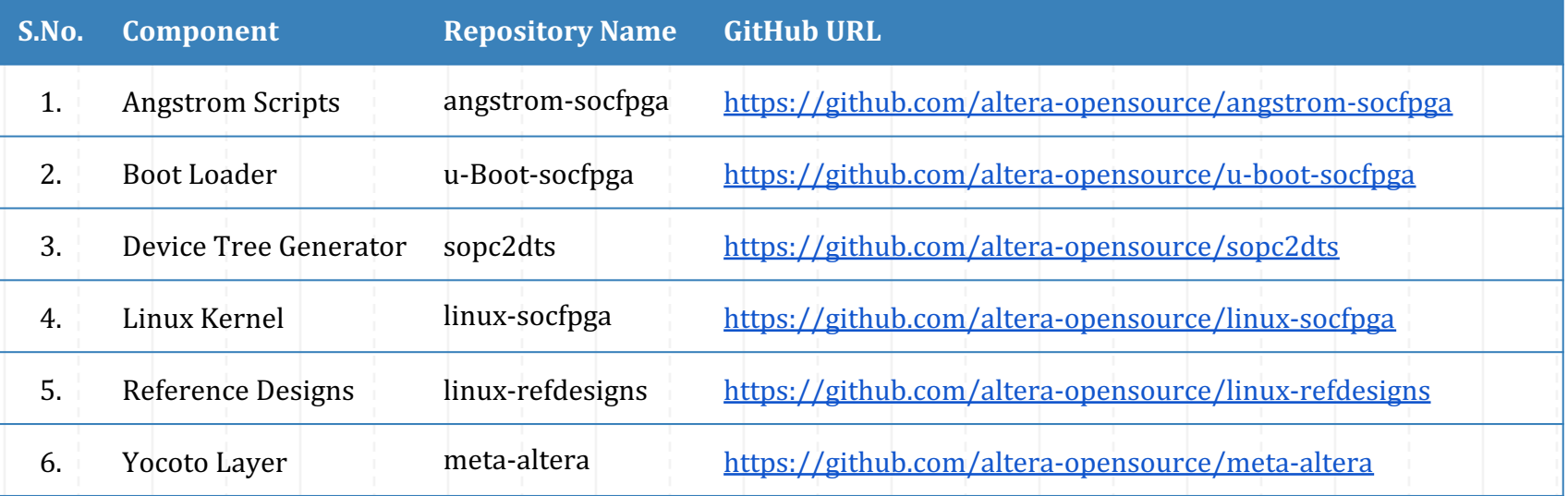

[6]

#### **Step 3:** Internal ROM Configuration

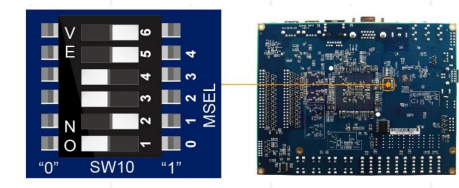

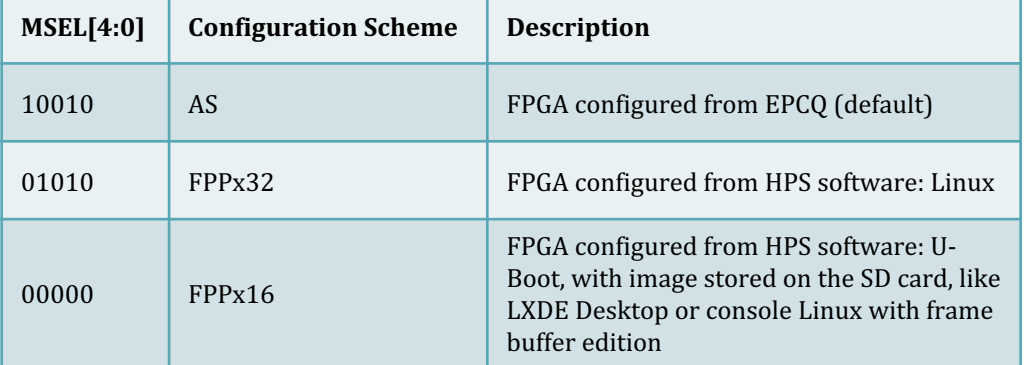

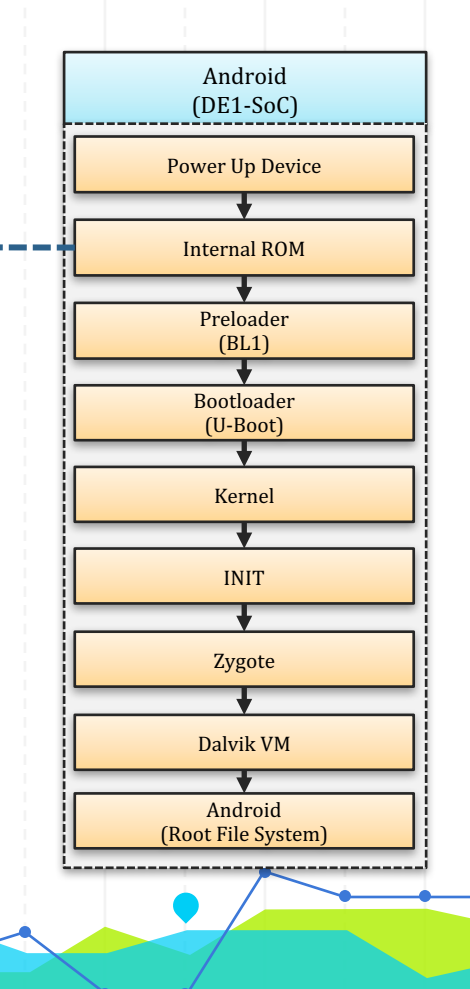

#### Step 4: Generating Preloader Android

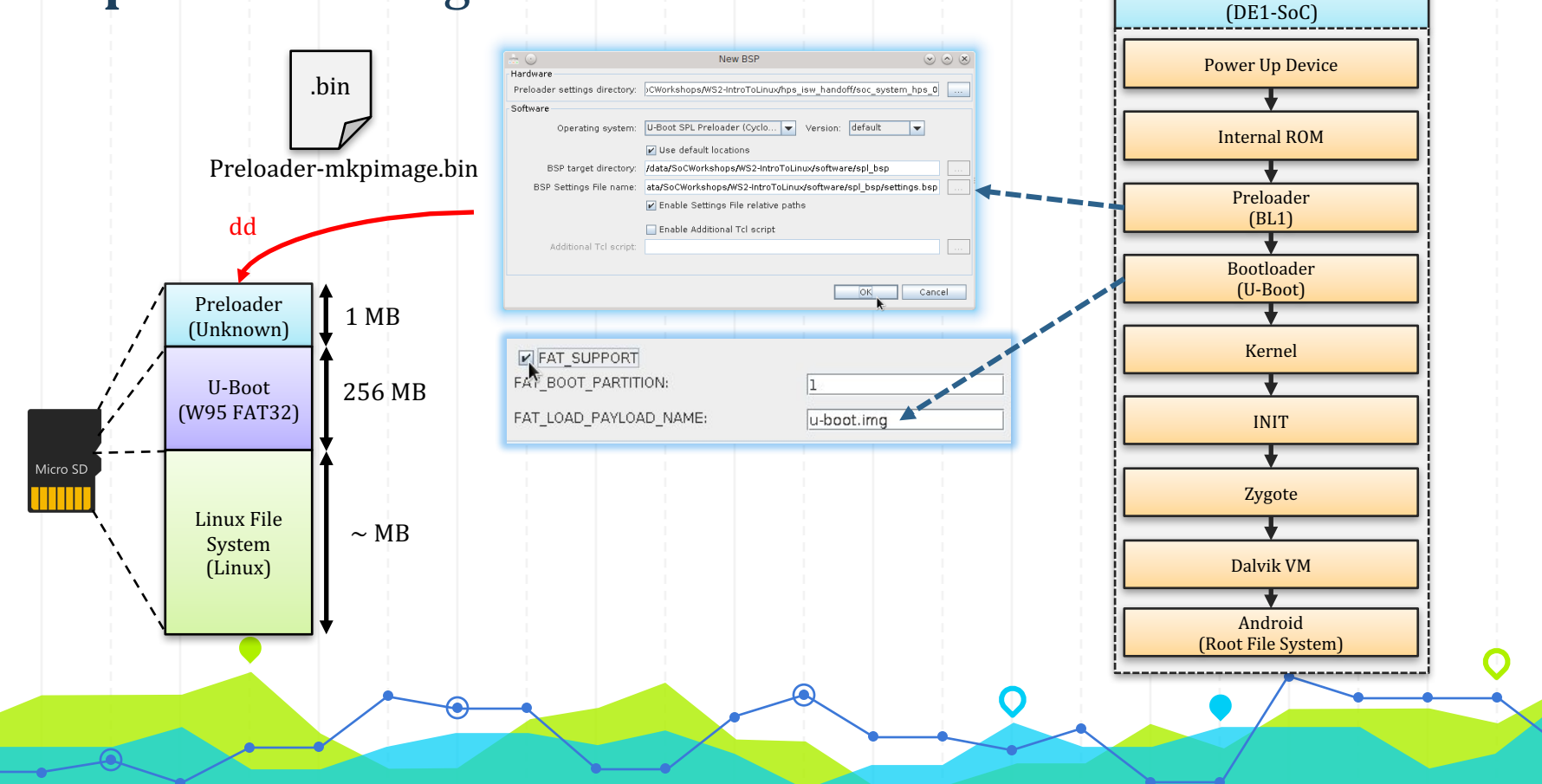

#### Step 5: Generating U-Boot

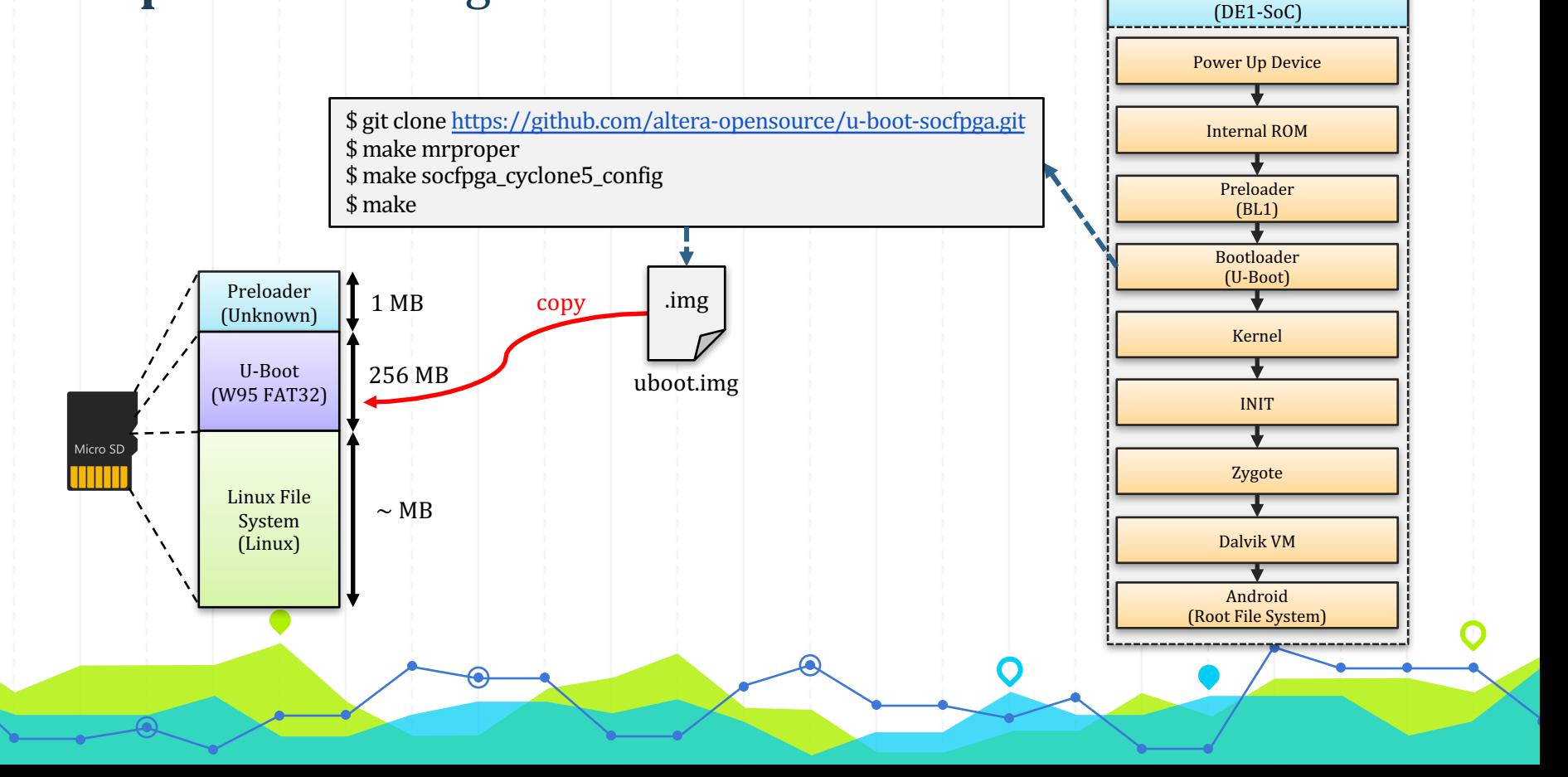

#### **Step 6:** Generating U-Boot Script Android

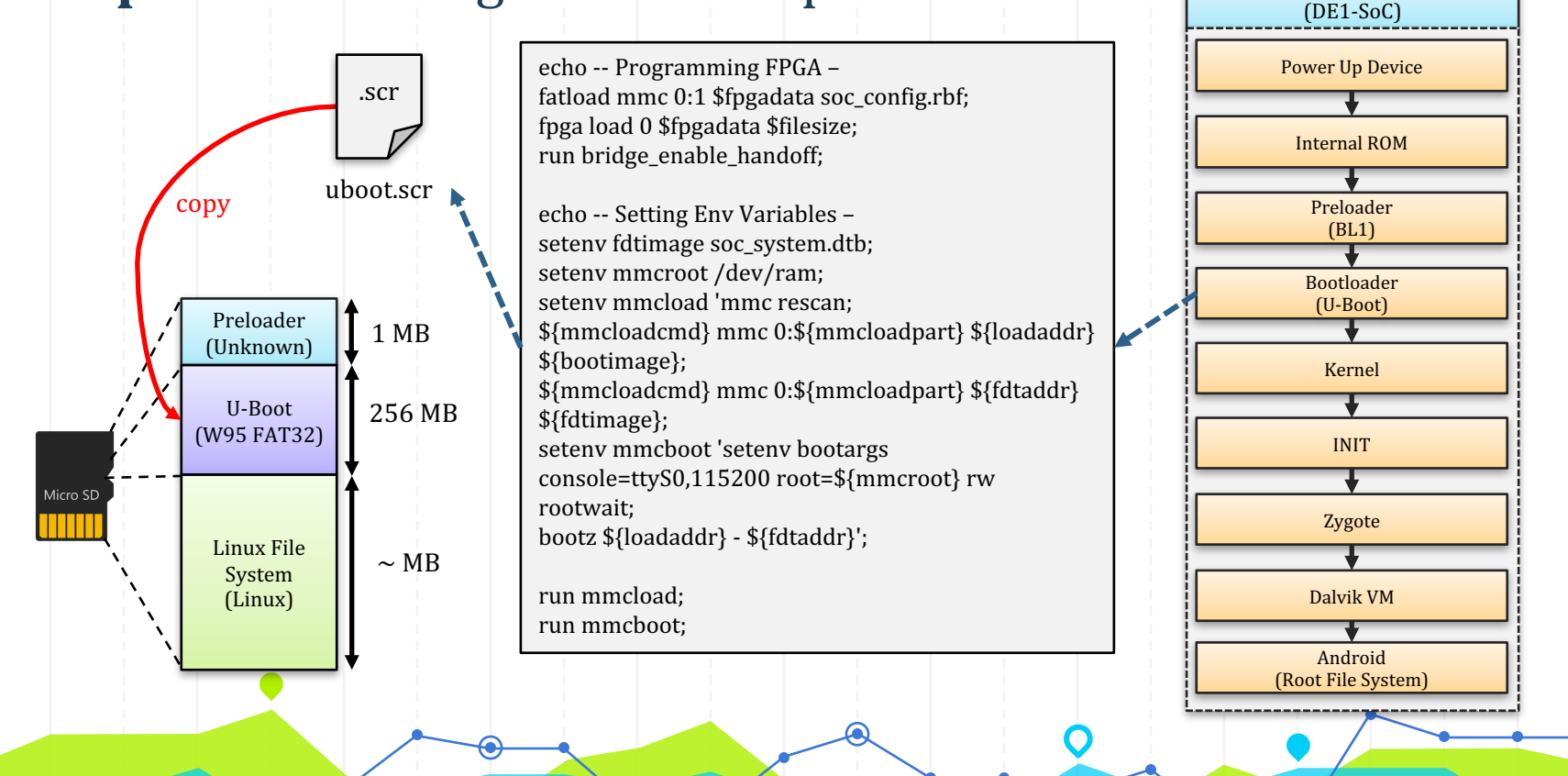

#### Step 7: Configuring Linux and The Configuring Linux Android

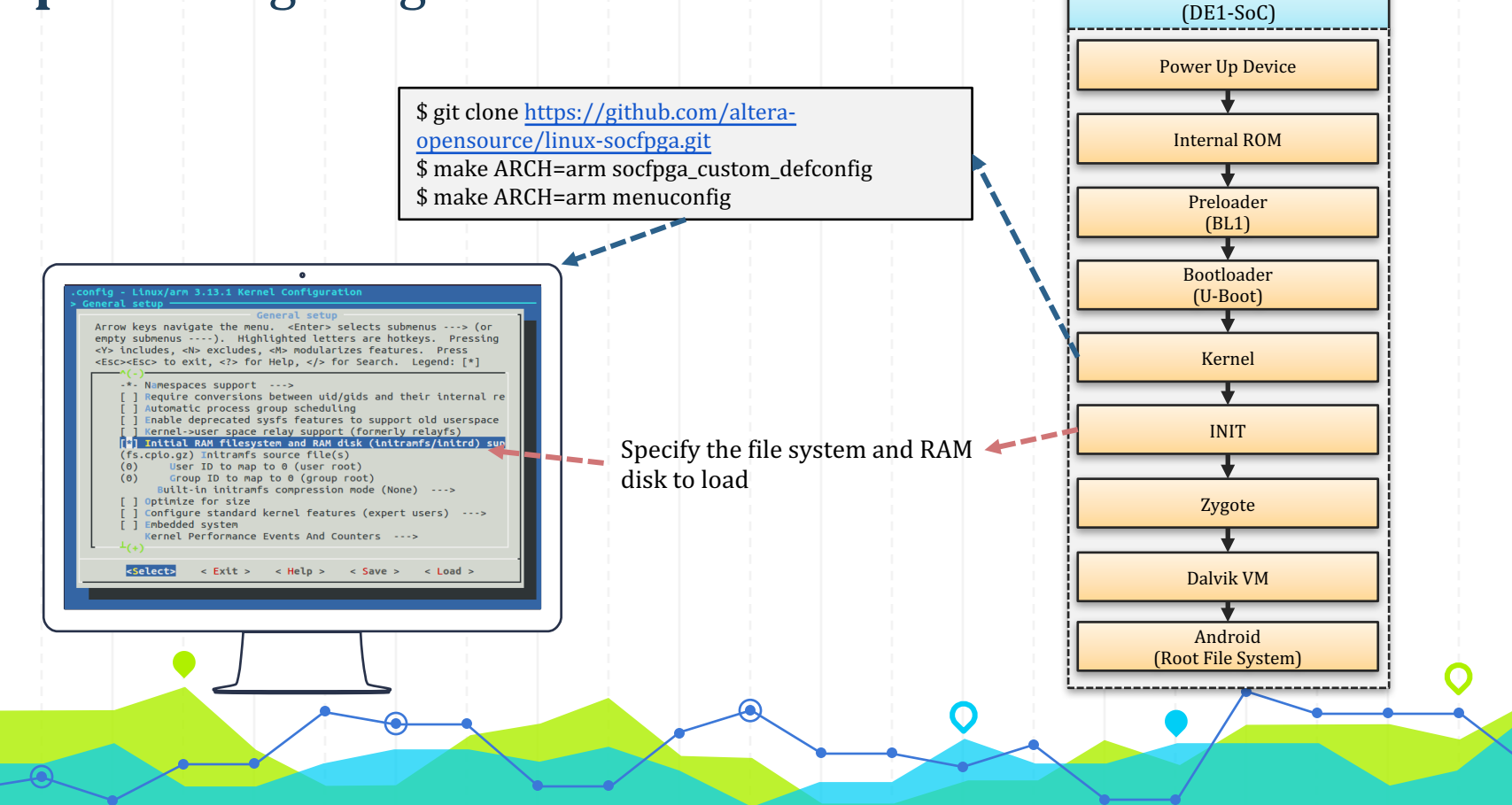

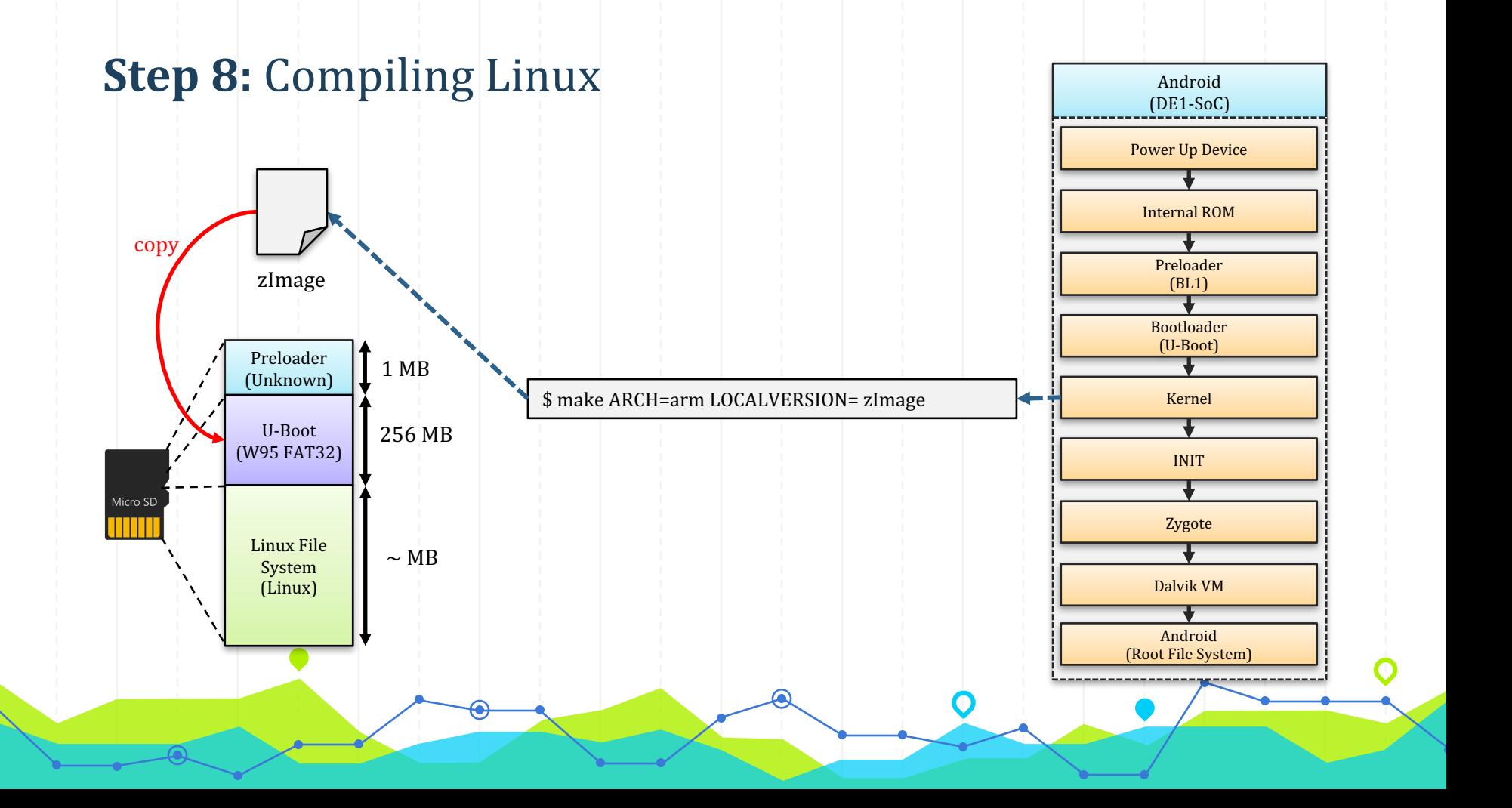

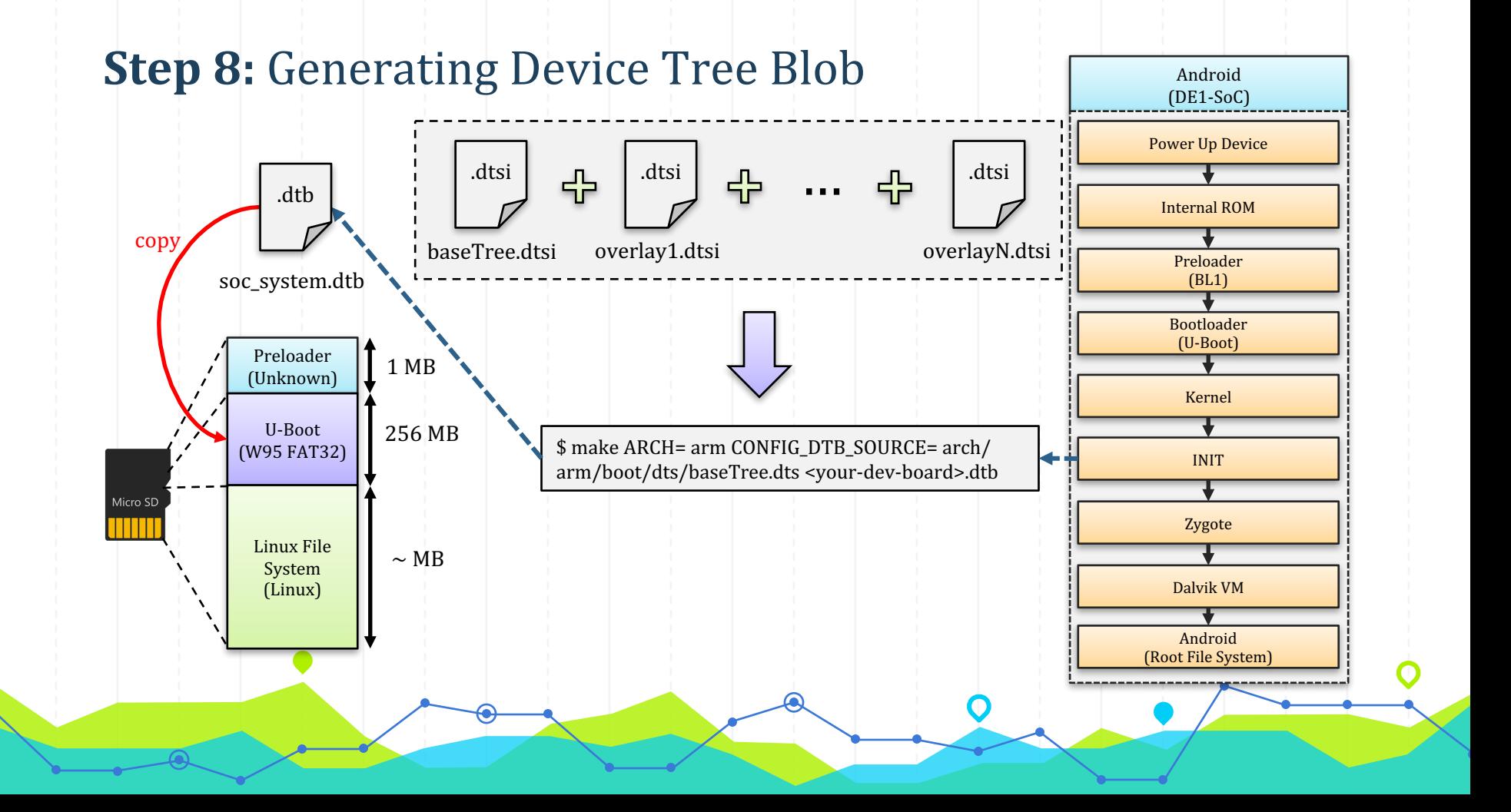

#### **Step 9:** Android Bindings

Developing your device drivers is similar to developing a typical Linux device driver. Android uses a version of the Linux kernel with a few special additions such as wake locks (a memory management system that is more aggressive in preserving memory), the Binder IPC driver, and other features important for a mobile embedded platform. These additions are primarily for system functionality and do not affect driver development.

You can use any version of the kernel as long as it supports the required features (such as the binder driver).

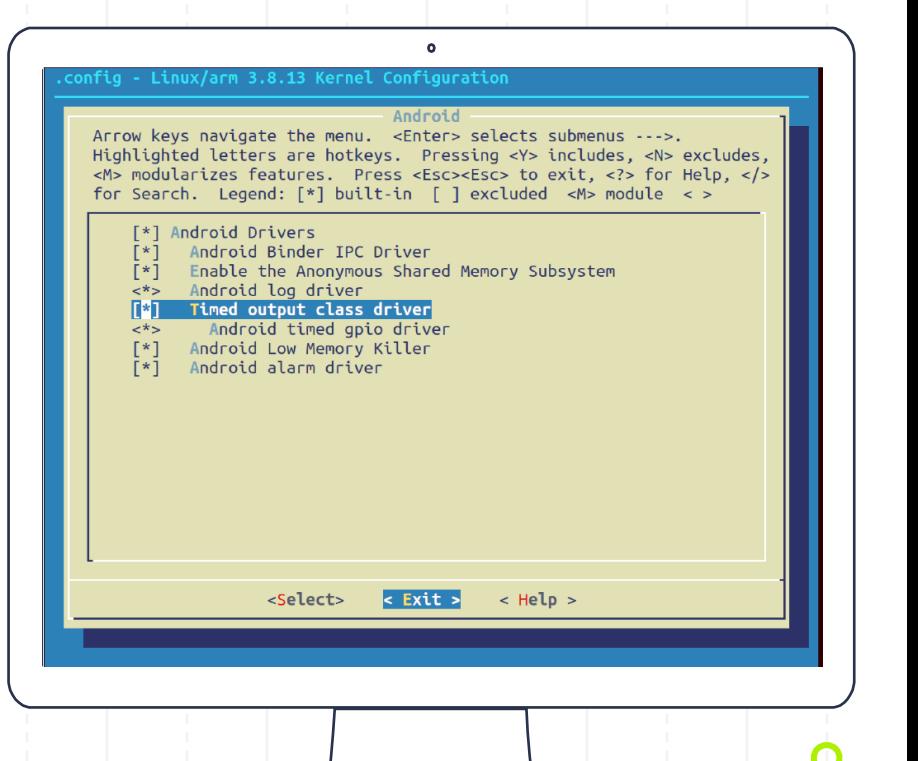

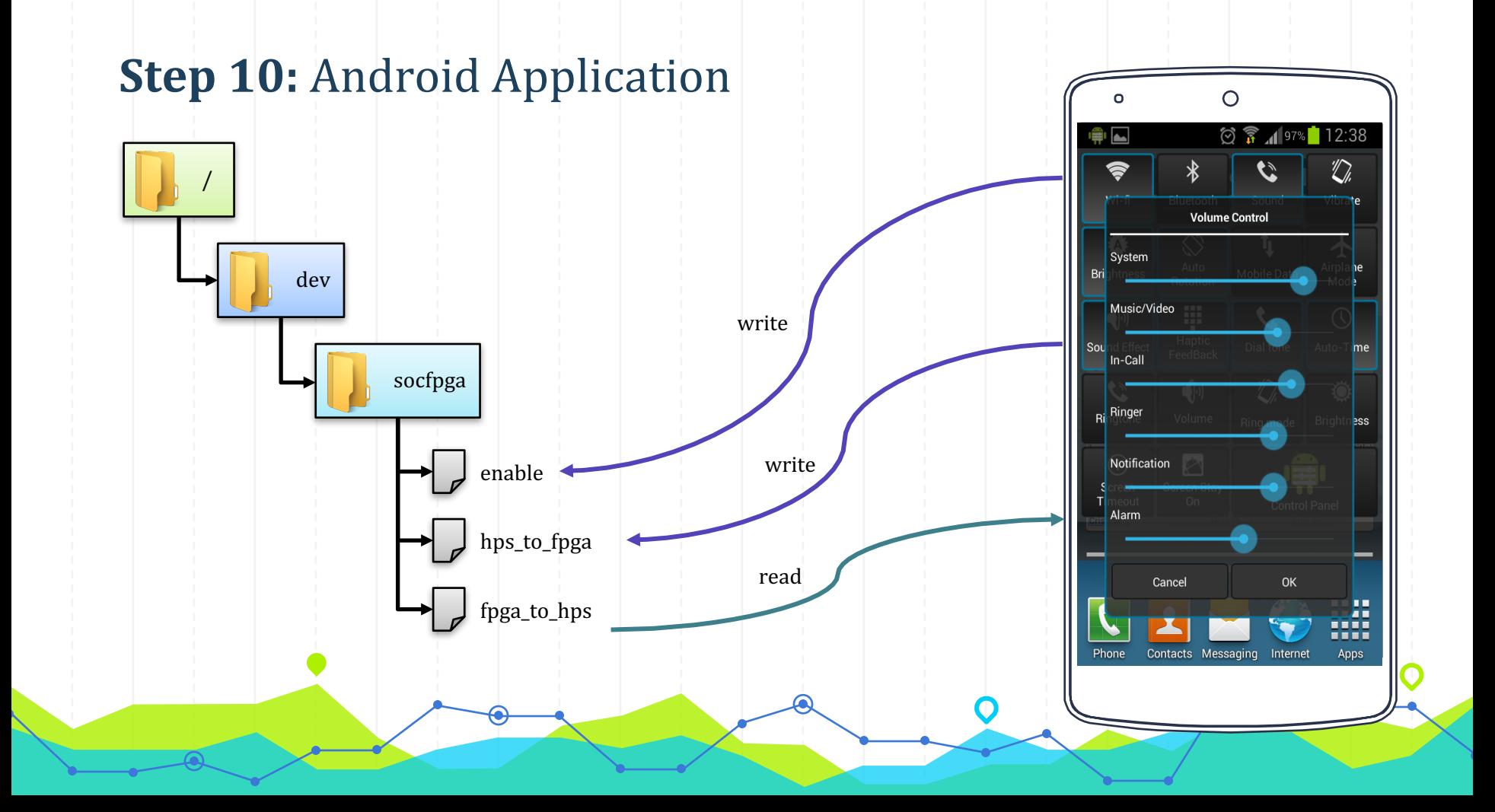

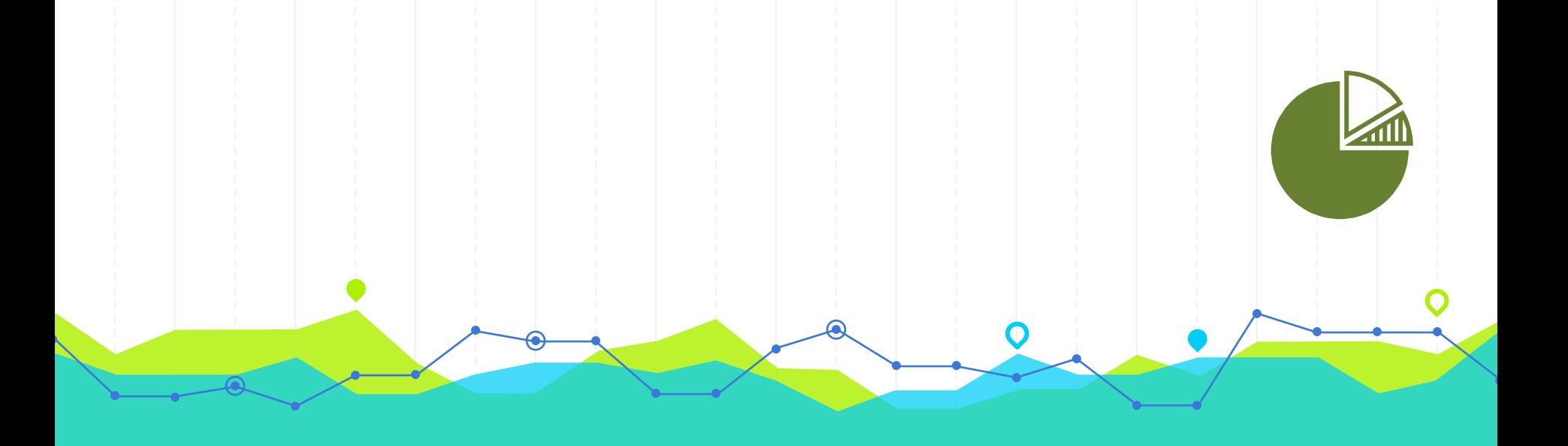

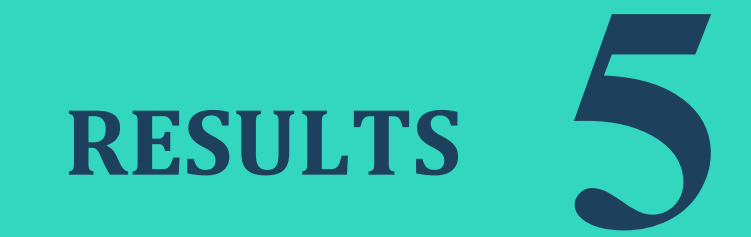

#### Raw Binary Files (.rbf) in Android Application Package (.apk)

- Load .rbf file on activity create event onto the fpga for acceleration
- Remove .rbf file on activity close event
- Android Init() should configure the fpga with base configuration file and several PRRs (Partial Reconfiguration Regions).

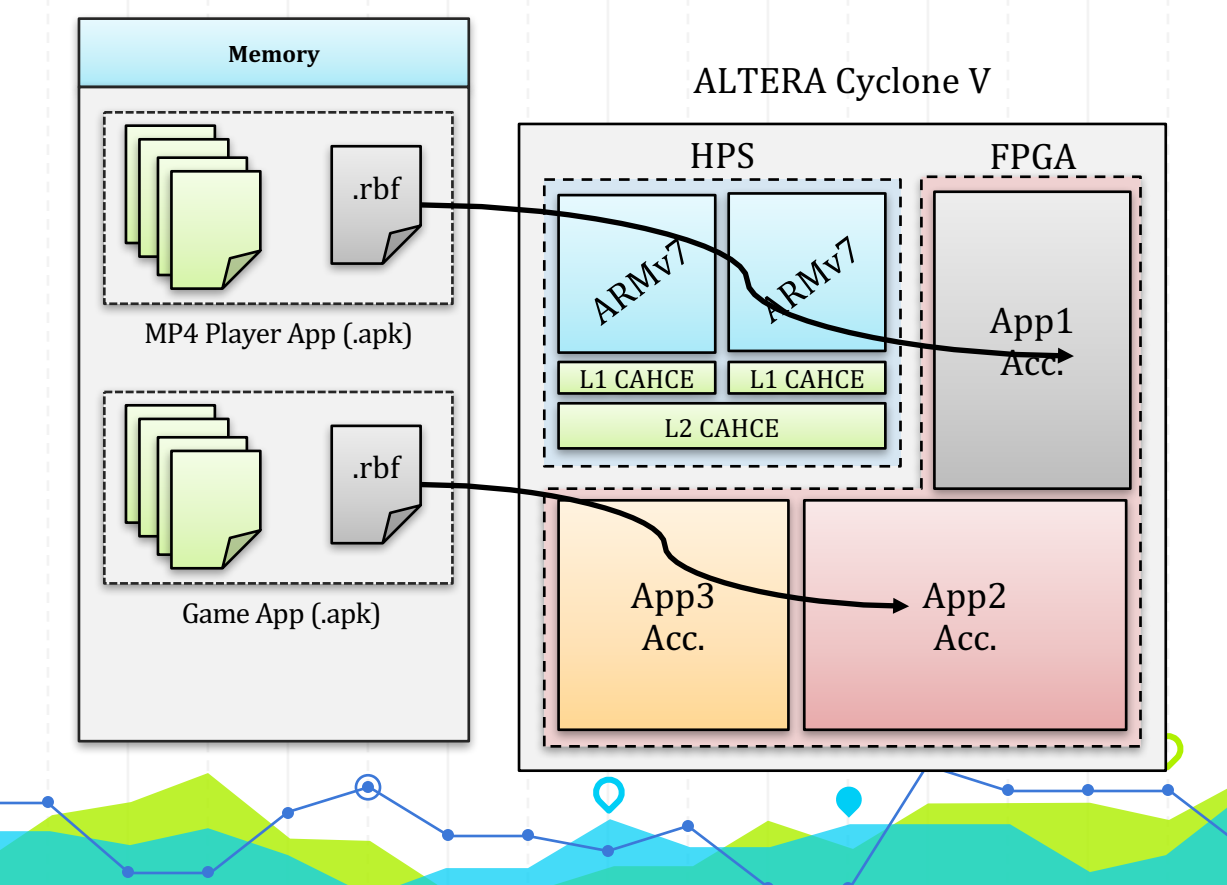

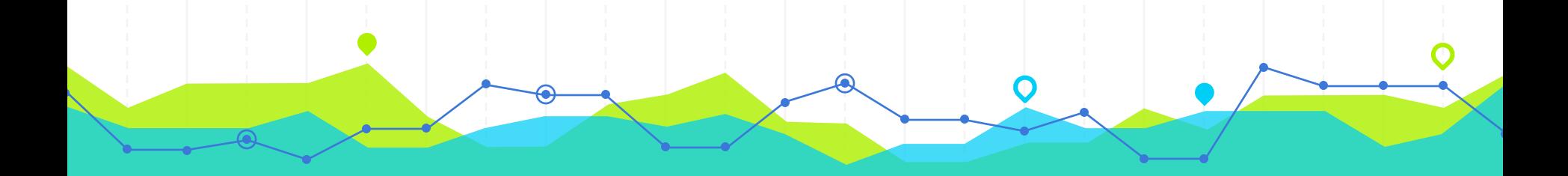

## *Demo*

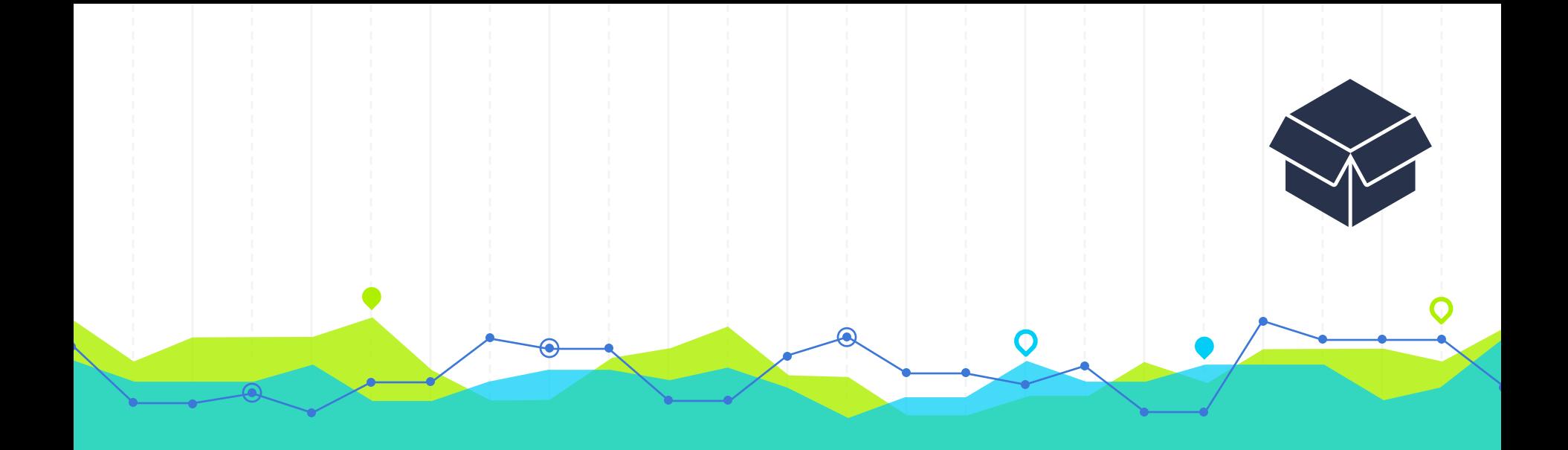

# **CONCLUSION 6**

## App-based Hardware Acceleration

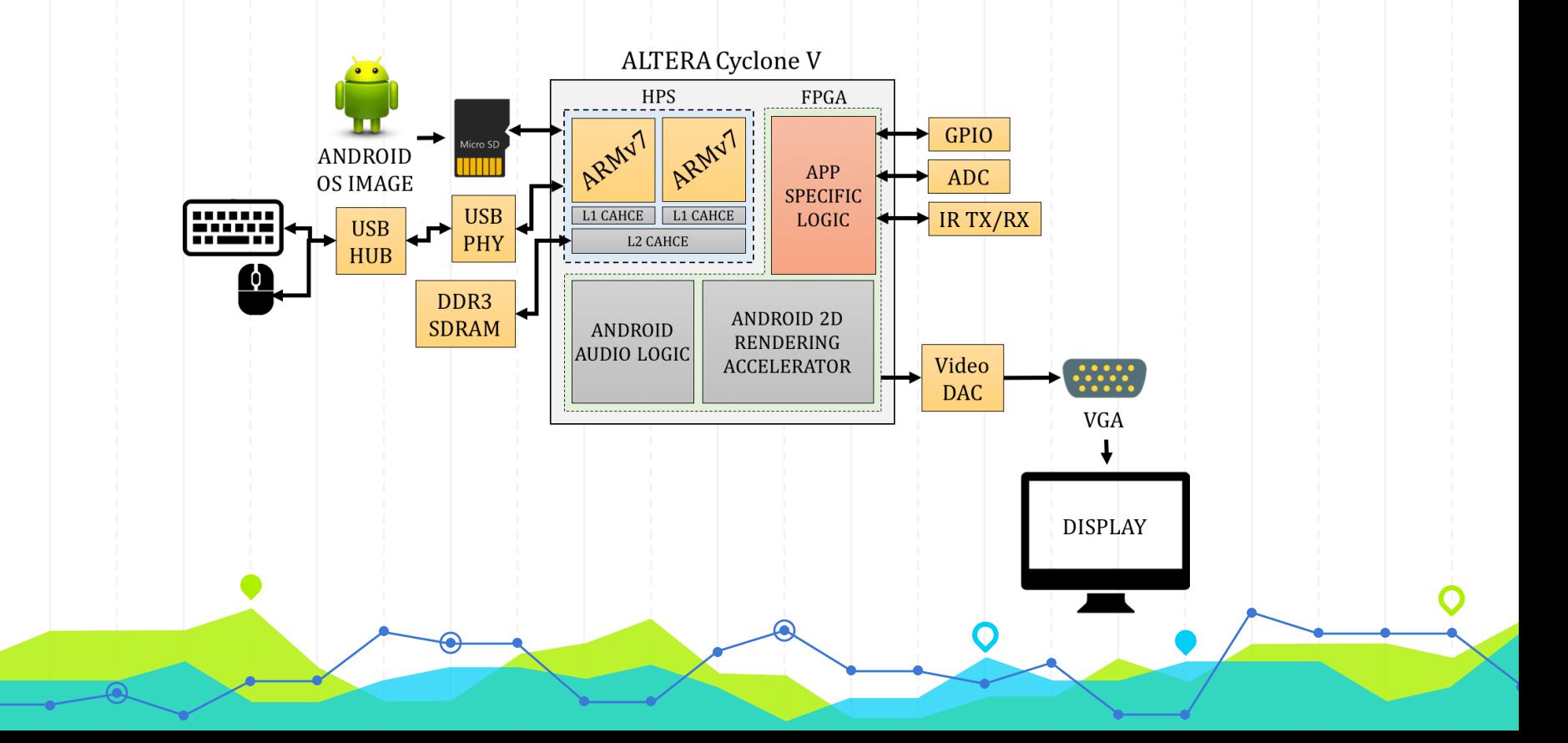

### **Books Used**

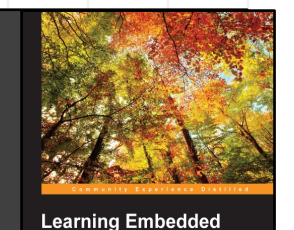

**Android N Programming** 

[PACKT] open source<sup>®</sup>

erfectly customized system by<br>IS on your embedded device

Ivan Morgillo<br>Stefano Viola

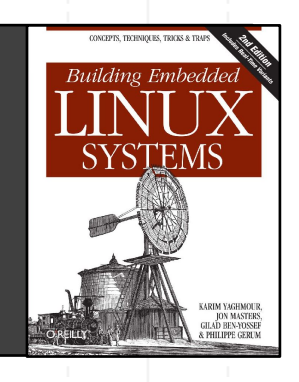

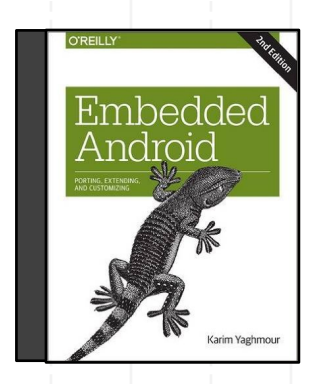

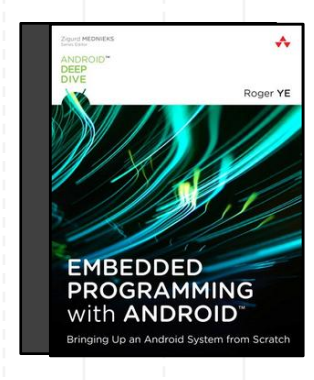

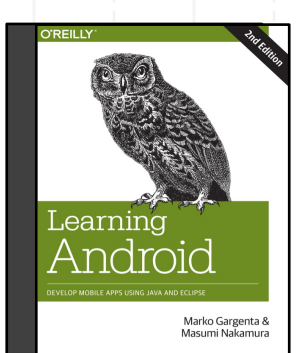

## " *People who are really serious about software should make their own hardware.*

*~ Alan Kay (Computer Scientist)*

#### References

- Google Inc., "Android Open Source Project," Google, 23 August 2016. [Online]. Available: https://source.android.com. [Accessed 9 November 2016].
- 2. M. Daum, "Android for DE1-SoC Board," RocketBoards.org, 6 October 2016. [Online]. Available: https://rocketboards.org/foswiki/view/Projects/AndroidForDE1SoCBoard. [Accessed 9 November 2016].
- 3. "Graphics Accelerator for Android," FUJISOFT INCORPORATED, 15 November 2013. [Online]. Available: https://www.fsiembedded.jp/e/\_emb/gaforandroid\_e/. [Accessed 9 November 2016].
- 4. Intel, "Implementation of an Android™ Operating System on an Altera SoC," Intel, 8 January 2014. [Online]. Available: https://youtu.be/zHqS\_yWiMNI. [Accessed 9 November 2016].
- 5. Altera, "Cyclone V HPS Memory Map," Altera, 16 November 2016. [Online]. Available: https://www.altera.com/hps/en\_us/cyclone-v/hps.html#topic/sfo1418687413697.html. [Accessed 16 November 2016].
- 6. Yves Vandervennet, "Move to GitHub," RocketBoards.org, 7 August 2015. [Online]. Available: https://rocketboards.org/foswiki/view/Documentation/MoveToGitHub. [Accessed 21 November 2016].
- 7. Altera, "Workshop #1 Altera SoC Software Development Overview," RocketBoards.org, 23 April 2016. [Online]. Available: https://rocketboards.org/foswiki/pub/Documentation/WS1IntroToAlteraSoCDevices/WS\_1\_Intro\_To\_SoC\_SW\_Workshop.pdf. [Accessed 23 November 2016].

# **THANKS!**

### **Any questions?**

#### You can find me at ENG 402 / mobaidullah@ryerson.ca